Technical Specification Group Services and System Aspects **TSGS#19(03)0141** Meeting #19, Birmingham, UK, 17-20 March 2003

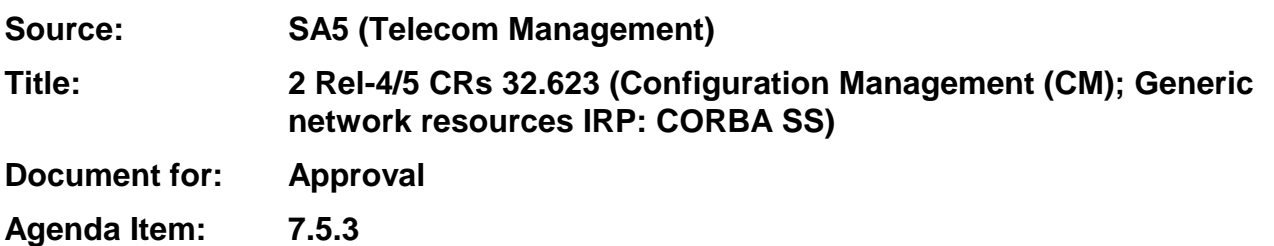

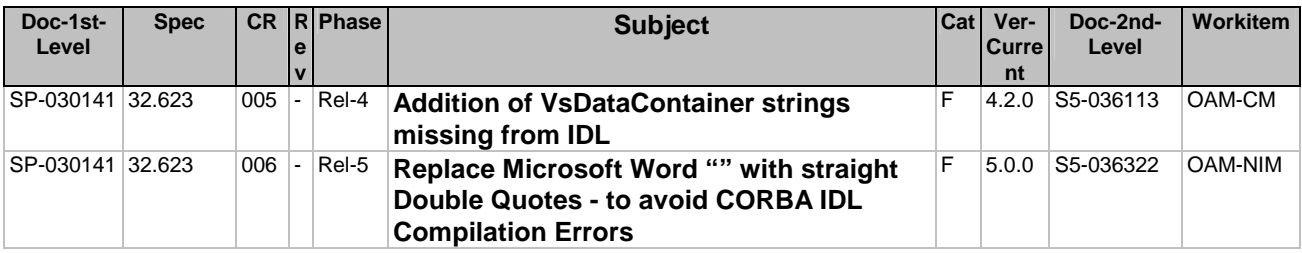

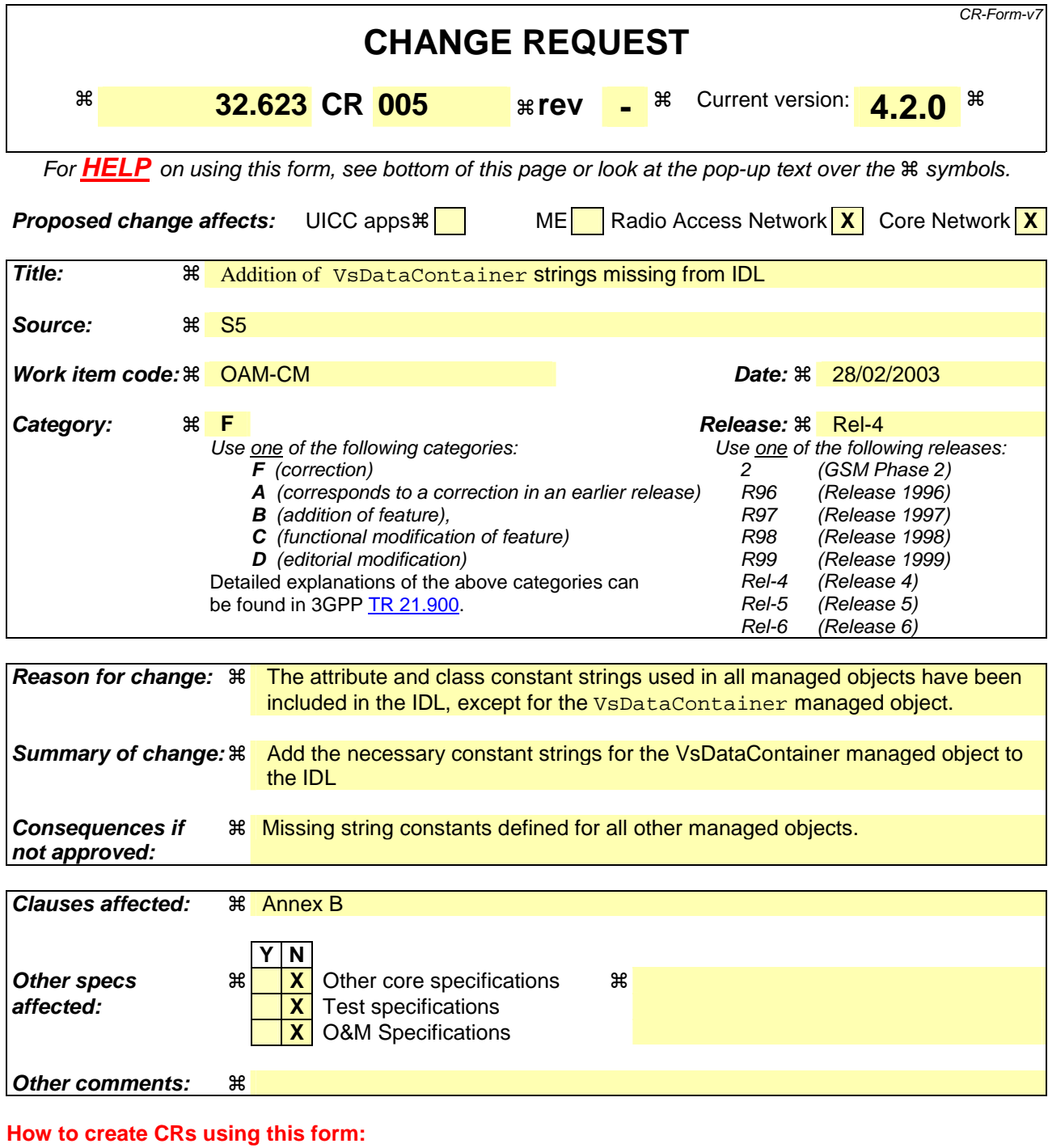

#### Comprehensive information and tips about how to create CRs can be found at http://www.3gpp.org/specs/CR.htm. Below is a brief summary:

- 1) Fill out the above form. The symbols above marked  $\frac{1}{2}$  contain pop-up help information about the field that they are closest to.
- 2) Obtain the latest version for the release of the specification to which the change is proposed. Use the MS Word "revision marks" feature (also known as "track changes") when making the changes. All 3GPP specifications can be downloaded from the 3GPP server under ftp://ftp.3gpp.org/specs/ For the latest version, look for the directory name with the latest date e.g. 2001-03 contains the specifications resulting from the March 2001 TSG meetings.
- 3) With "track changes" disabled, paste the entire CR form (use CTRL-A to select it) into the specification just in front of the clause containing the first piece of changed text. Delete those parts of the specification which are not relevant to the change request.

```
#ifndef GenericNetworkResourcesNRMDefs_idl
#define GenericNetworkResourcesNRMDefs_idl
#pragma prefix "3gppsa5.org"
/**
 * This module defines constants for each MO class name and
 * the attribute names for each defined MO class.
*/
module GenericNetworkResourcesNRMDefs
{
      /**
       * Definitions for MO class SubNetwork
       */
      interface SubNetwork
      {
         const string CLASS = "SubNetwork";
         // Attribute Names
         //
         const string subNetworkId = "subNetworkId";
         const string dnPrefix = "dnPrefix";
         const string userLabel = "userLabel";
         const string userDefinedNetworkType = "userDefinedNetworkType";
      };
      /**
       * Definitions for MO class ManagedElement
       */
      interface ManagedElement
      {
         const string CLASS = "ManagedElement";
         // Attribute Names
         //
         const string managedElementId = "managedElementId";
         const string dnPrefix = "dnPrefix";
         const string managedElementType = "managedElementType";
         const string userLabel = "userLabel";
         const string vendorName = "vendorName";
         const string userDefinedState ="userDefinedState";
         const string locationName ="locationName";
         const string managedBy = "managedBy";
         const string swVersion = "swVersion";
      };
      /**
       * Definitions for MO class MeContext
       */
      interface MeContext
      {
        const string CLASS = "MeContext";
         // Attribute Names
         //
        const string meContextId = "meContextId";
         const string dnPrefix = "dnPrefix";
      };
```

```
/**
 * Definitions for MO class ManagementNode
 */
interface ManagementNode
{
   const string CLASS = "ManagementNode";
   // Attribute Names
   //
  const string managementNodeId = "managementNodeId";
   const string userLabel = "userLabel";
   const string vendorName = "vendorName";
   const string userDefinedState = "userDefinedState";
   const string locationName = "locationName";
  const string manages = "manages";
  const string swVersion = "swVersion";
};
/**
 * Definitions for abstract MO class ManagedFunction
 *
 */
interface ManagedFunction
{
  const string CLASS = "ManagedFunction";
  // Attribute Names
  //
  const string userLabel = "userLabel";
};
/**
* Definitions for MO class IRPAgent
*/
interface IRPAgent
{
  const string CLASS = "IRPAgent";
  // Attribute Names
  //
  const string irpAgentId = "irpAgentId";
  const string systemDN = "systemDN";
};
/**
 * Definitions for MO class BasicCmIRP
 */
interface BasicCmIRP
{
  const string CLASS = "BasicCmIRP";
  // Attribute Names
  //
  const string basicCmIRPId = "basicCmIRPId";
  const string irpVersion = "irpVersion";
};
```

```
/**
 * Definitions for MO class BulkCmIRP
 */
interface BulkCmIRP
{
   const string CLASS = "BulkCmIRP";
   // Attribute Names
   //
   const string bulkCmIRPId = "bulkCmIRPId";
   const string irpVersion = "irpVersion";
};
\frac{4*}{1}Definitions for MO class VsDataContainer
 */
interface VsDataContainer
\overline{1}const string CLASS = "VsDataContainer";
   // Attribute Names
   //
   const string vsDataContainerId = "vsDataContainerId";
   const string vsDataType = "vsDataType";
   const string vsData = "vsData";
   const string vsDataFormatVersion = "vsDataFormatVersion";
};
```
};

#endif

# **3GPP TSG-SA5 (Telecom Management) S5-036322 Meeting #33, Phoenix, USA, 24-28 February 2003**

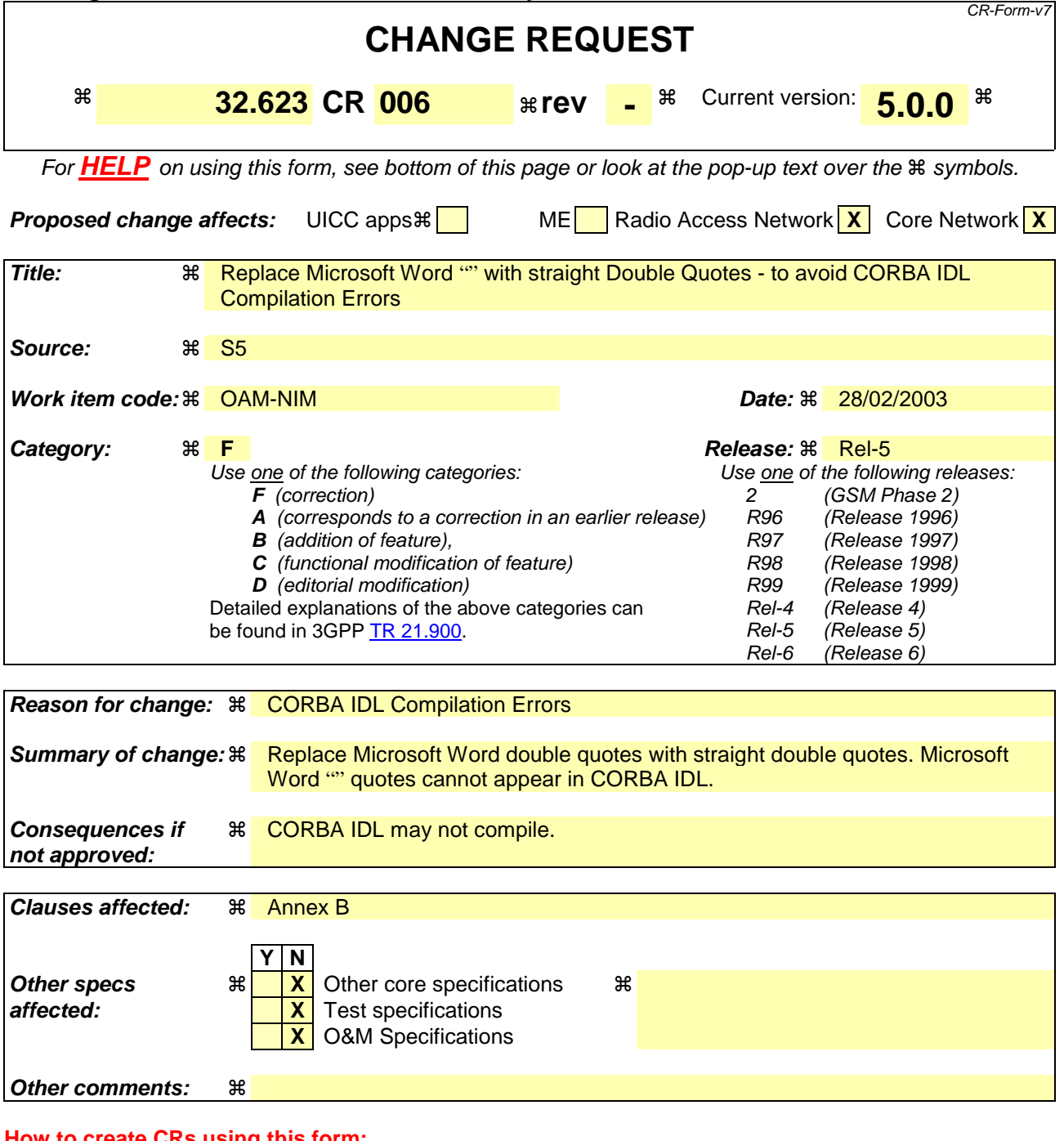

### $\mathsf{L}\mathsf{KS}$  using this form:

Comprehensive information and tips about how to create CRs can be found at http://www.3gpp.org/specs/CR.htm. Below is a brief summary:

- 1) Fill out the above form. The symbols above marked  $\#$  contain pop-up help information about the field that they are closest to.
- 2) Obtain the latest version for the release of the specification to which the change is proposed. Use the MS Word "revision marks" feature (also known as "track changes") when making the changes. All 3GPP specifications can be downloaded from the 3GPP server under the //ftp.3gpp.org/specs/ For the latest version, look for the directory name with the latest date e.g. 2001-03 contains the specifications resulting from the March 2001 TSG meetings.
- 3) With "track changes" disabled, paste the entire CR form (use CTRL-A to select it) into the specification just in front of the clause containing the first piece of changed text. Delete those parts of the specification which are not relevant to the change request.

## **Change in Clause Annex B**

# Annex B (normative): CORBA IDL, NRM Definitions

#ifndef GenericNetworkResourcesNRMDefs idl

```
#define GenericNetworkResourcesNRMDefs_idl
#pragma prefix "3gppsa5.org"
/**
 * This module defines constants for each MO class name and
 * the attribute names for each defined MO class.
 */
module GenericNetworkResourcesNRMDefs
{
      /**
       * Definitions for MO class SubNetwork
       */
      interface SubNetwork
      {
         const string CLASS = "SubNetwork";
         // Attribute Names
         //
         const string subNetworkId = "subNetworkId";
         const string dnPrefix = "dnPrefix";
         const string userLabel = "userLabel";
         const string userDefinedNetworkType = "userDefinedNetworkType";
      };
      /**
         Definitions for MO class ManagedElement
       */
      interface ManagedElement
      {
         const string CLASS = "ManagedElement";
         // Attribute Names
         //
         const string managedElementId = "managedElementId";
         const string dnPrefix = "dnPrefix";
         const string managedElementType = "managedElementType";
         const string userLabel = "userLabel";
         const string vendorName = "vendorName";
         const string userDefinedState ="userDefinedState";
         const string locationName ="locationName";
         const string managedBy = "managedBy";
         const string swVersion = "swVersion";
      };
      /**
       * Definitions for MO class MeContext
       */
      interface MeContext
```

```
{
  const string CLASS = "MeContext";
  // Attribute Names
  //
  const string meContextId = "meContextId";
  const string dnPrefix = "dnPrefix";
};
/**
 * Definitions for MO class ManagementNode
 */
interface ManagementNode
{
  const string CLASS = "ManagementNode";
   // Attribute Names
   //
  const string managementNodeId = "managementNodeId";
  const string userLabel = "userLabel";
  const string vendorName = "vendorName";
  const string userDefinedState = "userDefinedState";
  const string locationName = "locationName";
  const string manages = "manages";
  const string swVersion = "swVersion";
};
/**
 * Definitions for abstract MO class ManagedFunction
 *
 */
interface ManagedFunction
{
  const string CLASS = "ManagedFunction";
  // Attribute Names
  //
  const string userLabel = "userLabel";
};
/**
 * Definitions for MO class IRPAgent
*/
interface IRPAgent
{
  const string CLASS = "IRPAgent";
  // Attribute Names
  //
  const string irpAgentId = "irpAgentId";
  const string systemDN = "systemDN";
};
/**
* Definitions for MO class VsDataContainer
*/
interface VsDataContainer
{
  const string CLASS = "\text{``VsDataContainer''''};// Attribute Names
```

```
//
   const string vsDataContainerId = \frac{100}{100} vsDataContainerId<sup>"</sup>";
   const string vsDataType = "\nsim vsDataType"";
  const string vsData = \frac{1}{2} vsData\frac{1}{2};
  const string vsDataFormatVersion = ""vsDataFormatVersion"";
};
```
};

#endif

# **End of Change in Annex B End of Document**